# Welcome back to CS429H!

Week 1

## Best Ed meme of the week:

## Questions on lecture content? Or about cats?

Quiz everyone say YAY!

## Poll

int fd =
open("feedback.txt",O\_RDONLY);

#### How was the quiz?

- A. easy
- B. mostly fine
- C. mostly fine, but not enough time
- D. too hard, but finished mostly in time
- E. too hard and not enough time
- F. too hard regardless of time

### Stress

#### • 429H is not an easy class

- Lots of new materials
- Unfamiliar programming environments
- Fast, often relentless pace
- Struggling in this course is normal
  - There will be times you won't know the answer of the solution
  - This is expected—we want we everyone to succeed, but the only way we can help is if you ask for it
- If you find yourself overly overwhelmed or spending more time on this class than you think you should be, please reach out to Dr. Gheith or the TAs
  - We can help out as far as the class goes
  - $\circ$   $\,$   $\,$  We can provide other resources where we are not able to help

#### Mental health resource available at UT

### P1 Postmortem

- Grades will be released by next discussion (putting this here to hold us accountable Imao)
- Correctness
  - Good job!
  - If you want us to grade a late commit, please make a regrade request
- Test cases
  - Stress tests ok, but you don't need to make then 200k lines...
- Code quality
  - Very good! Keep in mind that for p2 we will start checking for memory leaks
- Reports
  - Awesome!

what does this code output? 1/8

```
#include <stdio.h>
```

```
typedef struct Person {
    int age;
} Person;
Person create_person(int age) {
    Person p = {age};
    return p;
```

```
}
```

```
int main() {
    int myAge = 22;
    Person p = create_person(myAge);
    printf("Age: %d\n", p.age);
}
```

what does this code output? 2/8

```
#include <stdio.h>
```

```
typedef struct Person {
    int age;
} Person;
Person *create_person(int age) {
    Person p = {age};
    return &p;
}
int main() {
```

```
int myAge = 22;
Person *p = create_person(myAge);
printf("Age: %d\n", p->age);
}
```

what does this code output? 3/8

```
#include <stdio.h>
```

}

```
typedef struct Person {
    int age;
} Person;
Person create_person(int *age) {
    Person p = {*age};
    return p;
}
int main() {
    int myAge = 22;
    Person p = create_person(&myAge);
    printf("Age: %d\n", p.age);
```

what does this code output? 4/8

```
#include <stdio.h>
```

}

```
typedef struct Person {
    int age;
} Person;

Person create_person(int *age) {
    Person p = {*age};
    return p;
}

int main() {
    int *myAge = malloc(sizeof(int));
    *myAge = 22;
    Person p = create_person(myAge);
    printf("Age: %d\n", p.age);
```

what does this code output? 5/8

#include <stdio.h>

```
typedef struct Person {
    int age;
} Person;
```

```
Person *create_person(int age) {
    return malloc(sizeof(Person));
}
int main() {
    Person *p = create_person(22);
```

```
printf("Age: %d\n", p->age);
```

```
what does this code output? 6/8
```

```
#include <stdio.h>
```

```
typedef struct Person {
    int age;
} Person;
```

```
Person *create_person(int age) {
    return calloc(1, sizeof(Person));
}
int main() {
    Person *p = create_person(22);
    printf("Age: %d\n", p->age);
```

```
what does this code output? 7/8
```

```
#include <stdio.h>
```

```
typedef struct Person {
    int age;
} Person;
```

```
Person *create_person(int age) {
    Person *p = malloc(sizeof(Person));
    p->age = age;
    return p;
}
int main() {
    Person* p = create_person(22);
    free(p);
    printf("Age: %d\n", p->age);
}
```

what does this code output? 8/8

```
#include <stdio.h>
```

}

```
typedef struct Person {
    int age;
} Person;

Person create_person(int *age) {
    Person p = {*age};
    free(age);
    return p;
}

int main() {
    int myAge = 22;
    Person p = create_person(&myAge);
    printf("Age: %d\n", p.age);
```

## GDB and Valgrind Demo

### gdb cheatsheet

la / layout src // user-friendly view

r / run [args] // start program, continuing to next breakpoint / end of program
b / break <linenum/function...> <conditional> // set a breakpoint to stop at

c / continue // continue to the next breakpoint / end of program

n / next // go to next line

s/step // step into a function / over a line if not on a function call

**f/finish** // finish running the current function and return to the parent frame

p / print <variable> // print out value of specified thing

x <variable>/<memory address> // examine a chunk of memory

**bt / backtrace** // print the execution stack (like exception trace)

watch <variable> // watch a memory location (break once it changes)

Typical control flow:

- 1. gdb <executable>
- 2. b main
- 3. r <args>

### linux terminal cheatsheet

- cd <folder> change working directory
- mv <src> <dest>-movefile
- cp <src> <dest>-copyfile
- man <cmd> manual for a command
- pwd tells you your current working directory
- mkdir <dirname> make a new directory

1s - shows you the files in your current directory

make - runs the Makefile, generally builds a binary

```
touch <file> - make a blank file
```

```
nano <file> - simple command-line text
editor
```

```
vim <file> - superior command-line text
editor
```

```
ssh <username>@<ip> - secure remote
shell
```

scp <username>@<ip>:~/file <dest>
- copy a file/folder over ssh

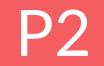

## Poll

#### How's your status on P2?

- A. What's P2?
- B. I've heard of it
- C. I've cloned the starter code and/or looked through it
- D. I've started planning/writing code
- E. I'm mostly done but might still have bugs
- F. P2 any% speedrun

### New operators!

- <=, <, >=, >, ==, !=, &&, ||, &
  - Be careful when handling multi-character operators (look-ahead?)
- An interesting one: ","
  - What does this do?
  - $\circ$  i.e.

### **Statements vs Expressions**

- Statements complete requests (e.g. printing, assignment, return)
- Expressions produce a value (e.g. arithmetic, logic, function call, function definition)

Statements print if while <identifier> = else return Expressions
<const>
<identifier>
fun { <statements> }
<expr> <op> <expr>
<function call> (<expr>)

### **Conditional Statements**

- if-else statements
- while loops
- no for loops

### **Fun Expression**

- not "func"!
  - Provided test cases generally have precedence over the README in defining the spec
- Defines a function without executing it
  - Need a way to come back later to run the function
- Expression returns a uint64\_t value representing function
  - No restrictions on how this value looks as long as it is unique, you can represents functions however you want
  - This means you can treat it as a mystery expression you can't know anything about it other than the fact that it is a value

### **Function Call Expression**

- Not a statement must always be used as part of an expression
  - o not allowed: f (3)
  - $\circ$  great: x = f(3)
- What if a function doesn't explicitly return a value?
  - return 0

### Scope

```
it = 10
f1 = fun \{
   print it
    z = f2(it*2)
    print it
}
f2 = fun \{
   it = it + 1
    print it
}
print it
z = f1(15)
print it
```

#### What is the output? (spaces = newline)

| a) | 10 | 10 | 10 | 10 | 10 |
|----|----|----|----|----|----|
| b) | 10 | 15 | 30 | 31 | 31 |
| C) | 10 | 15 | 31 | 31 | 31 |
| d) | 10 | 15 | 31 | 15 | 10 |
| e) | 10 | 10 | 11 | 11 | 15 |

### Tokenization

- Tokenization: take an arbitrary string and separate it into "tokens" according to some syntax rules
  - How is this useful for our interpreter?
- Pre-Tokenization: performing the tokenization step before the interpreter starts parsing a program
  - How can you use pre-tokenization to make an interpreter more efficient?
- Pre-tokenize once and run many times
  - Really useful for loops/functions/things that are run a lot
- Why should we care?
  - If you want a prize...

### Enums

• Very simple in C:

typedef enum Keyword {

PRINT,

IF,

ELSE,

WHILE,

FUN

} Keyword;

- By default, correspond to ints starting from 0 and counting up (PRINT=0, IF=1, etc)
- Why could this be useful?
- Side note: what is the typedef doing here?

### **Fun Pointer Magic!**

- What is a function pointer, and how is it different from a function?
- In the p2 README we're told that a fun expression evaluates to an "opaque 64-bit quantity" which is used to identify the function
  - Does this remind you of anything? :3
- Running a C function using a function pointer
- Is there something like this we can do in fun? int main() {

```
void(*bar)();
bar = foo;
bar();
```

void foo() { printf("hi"); }

### **Short Circuiting**

• What is the output of this fun code?

x = 1

}

 $f = fun \{$ 

x = 5

if (1 || f()) print x

### **bool effects**

- What good is it?
- Why would it be nice to have a state variable passed down during recursive descent?

### **Assembly Review**

- What is assembly?
  - It is the lowest-level human-readable interface to encode a sequence of instructions
- Why should we care about assembly?
  - It helps us understand what the machine is doing when we run compiled code
- What are the different types of assembly?
  - There are a *lot*: x86[\_64], ARM, RISC-V, PowerPC, and more!
- Why are there different types of assembly?
  - Each corresponds to a different underlying **architecture**, with different abstractions and operations
- In this class, we will be discussing 2 architectures: AMD64 (x86\_64), and AArch64 (ARM)
  - What are some differences between these architectures?

### AMD64

VS.

- They both start with an A
- CISC
- Faster or slower per instruction?
- Why do you think AMD64 is so popular for laptop/desktop/server machines?
  - Will it be in the future?

### AArch64

- They both end with 64
- RISC
- More energy efficient or less energy efficient?
- Why is AArch64 so popular for embedded/mobile/microcontroll er platforms?
  - Will it be in the future?

Questions?

|                  |                        | 0000\$\$\$\$\$\$\$\$\$<br>\$\$\$\$\$\$\$\$\$\$\$\$ |                                      |                               |
|------------------|------------------------|----------------------------------------------------|--------------------------------------|-------------------------------|
|                  |                        | \$\$\$\$\$\$\$\$\$\$\$\$\$\$\$\$                   |                                      |                               |
|                  |                        |                                                    |                                      | 0\$ \$\$ 0\$                  |
| o \$ 00          |                        | \$\$\$\$\$\$\$\$\$\$\$\$\$\$                       |                                      | \$\$ \$\$ \$\$o\$             |
| 00 \$ \$ "\$     | o\$\$\$\$\$\$          |                                                    |                                      | \$\$\$0\$\$0\$                |
| "\$\$\$\$\$\$0\$ | o\$\$\$\$\$\$\$        | \$\$\$\$\$\$\$\$                                   | \$\$ \$\$\$\$\$\$\$\$                | o \$\$\$\$\$\$                |
| \$\$\$\$\$\$     | \$\$\$\$\$\$\$\$\$     | \$\$\$\$\$\$\$\$                                   | \$\$ \$\$\$\$\$\$\$\$\$              | \$\$\$\$\$\$\$\$\$\$\$        |
| \$\$\$\$\$\$     | \$\$\$\$\$\$\$\$\$\$\$ | \$\$ \$\$\$\$\$\$\$\$                              | \$\$\$ \$\$\$\$\$\$\$\$\$            | \$\$\$ """\$\$\$              |
|                  |                        |                                                    | \$\$\$\$\$\$\$\$\$\$\$\$\$\$         |                               |
| \$\$\$           |                        |                                                    | \$\$\$\$\$\$\$\$\$\$\$\$\$\$\$\$\$\$ |                               |
| o\$\$"           |                        |                                                    | \$\$\$\$\$\$\$\$\$\$\$\$\$\$\$\$\$   |                               |
| \$\$\$           |                        |                                                    | \$\$\$\$\$\$\$\$\$\$\$\$\$\$\$\$     |                               |
|                  |                        |                                                    |                                      |                               |
| 0\$\$\$0000      |                        | \$\$\$\$\$\$\$\$\$\$\$\$\$\$                       |                                      | 0\$\$\$\$\$\$\$\$\$\$\$\$\$\$ |
| \$\$\$\$\$\$     |                        | \$\$\$\$\$\$\$\$\$\$\$\$\$                         |                                      | \$\$\$\$"""""""               |
|                  |                        | \$\$\$\$\$\$\$\$\$\$\$\$\$                         |                                      | \$\$\$                        |
|                  | "\$\$\$o "             | " " \$\$\$\$\$\$\$\$\$\$                           |                                      | \$\$                          |
|                  | \$\$\$o                | "\$\$""\$\$\$\$\$                                  | """" o\$\$                           | \$                            |
| \$\$\$\$0        |                        |                                                    | o\$\$\$"                             |                               |
|                  | "\$\$\$\$o             | o\$\$\$\$\$o"\$\$                                  |                                      |                               |
|                  | "\$\$\$\$              |                                                    |                                      |                               |
|                  |                        | \$\$\$\$\$0000 "\$\$\$0                            |                                      |                               |
|                  |                        | ""\$\$\$\$\$\$\$0000 \$\$\$                        |                                      |                               |
|                  |                        |                                                    |                                      |                               |
|                  |                        |                                                    | \$\$\$\$\$\$\$                       |                               |
|                  |                        |                                                    | \$\$\$\$\$\$\$                       |                               |
|                  |                        |                                                    | \$\$\$\$\$\$                         |                               |
|                  |                        | "(                                                 | \$\$\$"""                            |                               |